53

Х

<u>Management Tools</u> (https://cloud.google.com/products/management/) <u>Cloud Shell</u> (https://cloud.google.com/shell/) <u>Documentation</u>

# Method: users.environments.publicKeys.create

Adds a public SSH key to an environment, allowing clients with the corresponding private key to connect to that environment via SSH. If a key with the same format and content already exists, this will return the existing key.

#### HTTP request

#### POST

https://cloudshell.googleapis.com/v1alpha1/{parent=users/\*/environments/\*}/publicKey
s

The URL uses <u>gRPC Transcoding</u> (https://github.com/googleapis/googleapis/blob/master/google/api/http.proto) syntax.

## Path parameters

| Parameters |                                                           |
|------------|-----------------------------------------------------------|
| parent     | string                                                    |
|            | Parent resource name, e.g. users/me/environments/default. |

#### Request body

The request body contains data with the following structure:

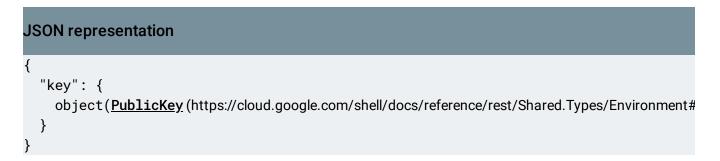

| Fields |                                                                                                    |
|--------|----------------------------------------------------------------------------------------------------|
| key    | <b>object(<u>PublicKey</u></b><br>(https://cloud.google.com/shell/docs/reference/rest/Shared.Types/Envir<br>onment#PublicKey)<br>) |
|        | Key that should be added to the environment.                                                                                       |

## Response body

If successful, the response body contains a newly created instance of <u>PublicKey</u> (https://cloud.google.com/shell/docs/reference/rest/Shared.Types/Environment#PublicKey).

# Authorization Scopes

Requires the following OAuth scope:

https://www.googleapis.com/auth/cloud-platform

For more information, see the <u>Authentication Overview</u>

(https://cloud.google.com/docs/authentication/).

Except as otherwise noted, the content of this page is licensed under the <u>Creative Commons Attribution 4.0 License</u> (https://creativecommons.org/licenses/by/4.0/), and code samples are licensed under the <u>Apache 2.0 License</u> (https://www.apache.org/licenses/LICENSE-2.0). For details, see our <u>Site Policies</u> (https://developers.google.com/terms/site-policies). Java is a registered trademark of Oracle and/or its affiliates.

Last updated April 9, 2019.